# A4B99RPH: Řešení problémů a hry Čistý kód. Vývoj řízený testy.

# Petr Pošík

Katedra kybernetiky ČVUT FEL

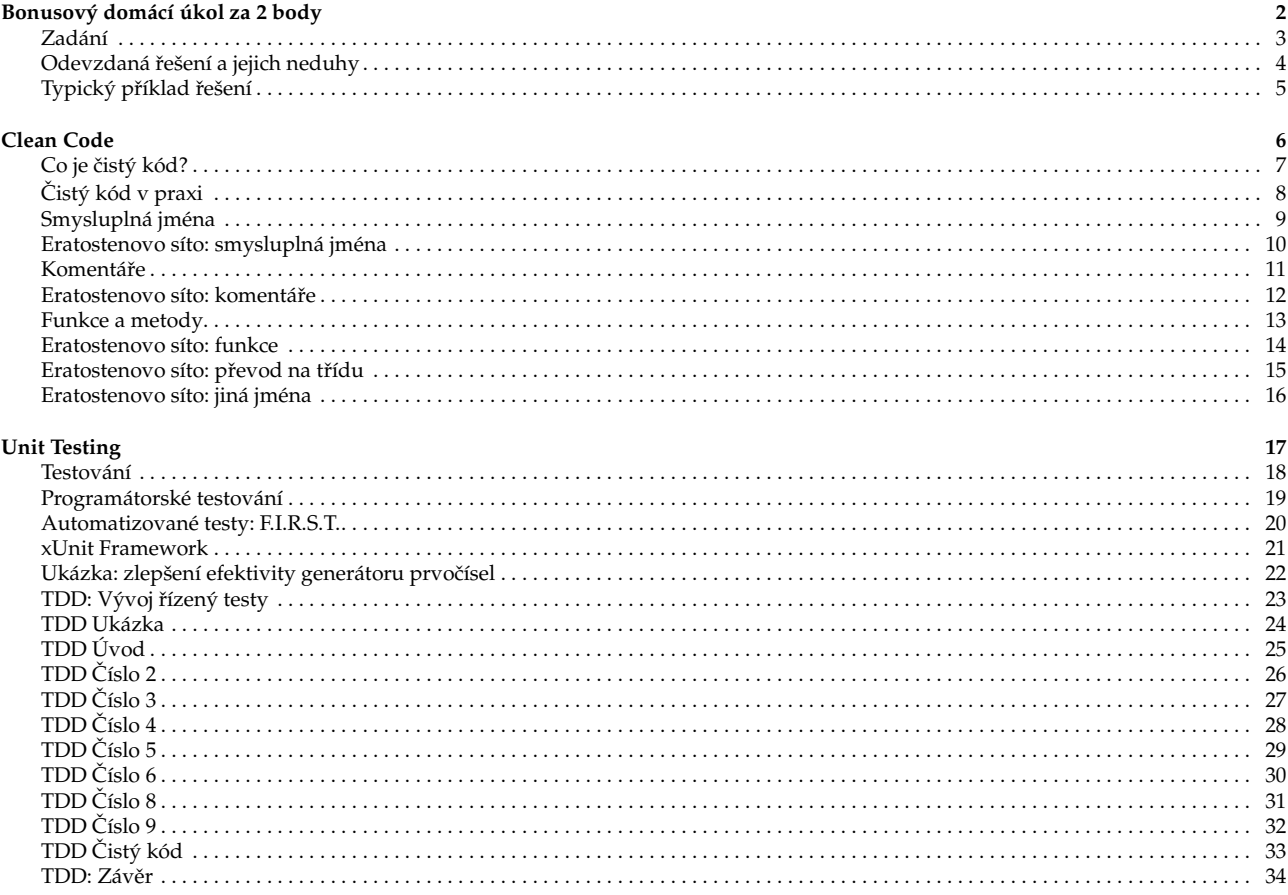

#### <span id="page-1-1"></span><span id="page-1-0"></span>**Zadání**

Implementujte algoritmus *Eratostenova síta* na hledání prvočísel.

- $\checkmark$  Algoritmus implementujte jako funkci nebo jako metodu nějaké třídy.
- ✔ Chceme najít všechna prvoˇcísla menší nebo rovna *N* (*N* bude argumentem funkce/metody).
- ✔ Algoritmus samozřejmě můžete rozdělit do několika funkcí/metod.
- $\checkmark$  Jména modulů/tříd/metod/funkcí zvolte sami.

Požadavek: odevzdaný kód by měl být co nejčistší,

- ✔ at' už si pod tímto termínem pˇredstavujete cokoli.
- び Kód "vyšperkujte" tak, abyste jej mohli ukazovat budoucím zaměstnavatelům jako příklad kvalitního kódu.

Cíl:

- ✔ Zjistit, co považujete za *ˇcistý kód*.
- ✔ Na pˇríští pˇrednášce si ukážeme typické nedostatky.

Hodnocení:

- ✔ Nevyžadujeme, aby kód fungoval správnˇe.
- び Každá odevzdaná úloha bude odměněna 2 body, bude-li z ní znát, že se jedná o Eratostenovo síto.
- Termín: pondělí, 17.10.2011, 23:59

P. Pošík © 2011 **A4B99RPH: Řešení problémů a hry – 3** / 34

#### <span id="page-1-2"></span>**Odevzdaná ˇrešení a jejich neduhy**

Zaznamenáno:

- ↓ Několik výskytů poměrně čistého kódu!
- $\checkmark$  Asi 3 neobvyklá řešení.

Většinou ale:

- $\checkmark$  Algoritmus nalezený na webu přepsán do Pythonu:
	- **×** Algoritmus v pseudokódu  $\neq$  čistý kód!
	- ✘ Implementováno jako 1 velká funkce.
- ✔ Promˇenné pojmenované jako i, j, k.
- Komentáře často nebyly vůbec, nebo byly naopak u každého řádku.
- $\checkmark$  Často byl použit seznam kandidátských čísel, který
	- **×** byl procházen ve for-cyklu a zároveň
	- **<sup>★</sup>** z něj byly odstraňovány prvky.

```
seznam = [\dots]for prvek in seznam:
    if nejaka_podminka(prvek):
        seznam.remove(prvek)
```
✘ Technika, která v jiných jazycích *zaruˇcenˇe* zp ˚usobí problém!!!

P. Pošík ⊙ 2011 <br>
A4B99RPH: Řešení problémů a hry – 4 / 34

#### <span id="page-2-0"></span>**Typický pˇríklad ˇrešení** # This function generates prime numbers up to # a user specified maximum. The algorithm # used is the Sieve of Eratosthenes. # # Eratosthenes of Cyrene, b. c. 276 BC, # Cyrene, Libya -- d. c. 194 BC, Alexandria. # The first man to calculate the circumference # of the Earth. Also known for working on # calendars with leap years and ran # the library at Alexandria. # # The algorithm is quite simple. # Given an array of integers starting at 2, # cross out all multiples of 2. # Find the next uncrossed integer, # and cross out all of its multiples. # Repeat until you have passed # the maximum value. # # @author hugo # @version 1 **def generate\_primes\_up\_to**(max\_value): """Find primes up to the max\_value using the Sieve of Eratosthenes. """ **if** max\_value >= 2: # There are some primes # Initialize the list (incl. 0) f = [**False for** i **in range**(max\_value+1)] # Get rid of the known non-primes f[0] = f[1] = **True** # Run the sieve **for** i **in range**(2, **len**(f)): **if not** f[i]: # i is uncrossed # cross out its multiples **for** j **in range**(2\*i, **len**(f), i): f[j] = **True** # Find the primes and put them in a list primes = [i **for** i **in range**(**len**(f)) **if not** f[i]] **return** primes **else**: # max\_value < 2 **return list**() # no primes, return empty list

P. Pošík  $\odot$  2011 **CONFIDENTIAL A4B99RPH:** Řešení problémů a hry – 5 / 34

## <span id="page-2-1"></span>**Clean Code**

**Zpracováno podle Robert C. Martin:** *Clean Code: A Handbook of Agile Software Craftsmanship***, Prentice Hall, 2008.** 6 / 34

#### <span id="page-2-2"></span>**Co je ˇcistý kód?**

Bjarne Stroustrup, autor jazyka C++ a knihy "The C++ Programming Language":

I like my code to be elegant and efficient. The logic should be straightforward to make it hard for bugs to hide, the dependencies minimal to ease maintenance, error handling complete according to an articulated strategy, and performance close to optimal so as not to tempt people to make the code messy with unprincipled optimizations. Clean code does one thing well.

Grady Booch, autor knihy "Object Oriented Analysis and Design with Applications":

Clean code is simple and direct. Clean code reads like well-written prose. Clean code never obscures the designer's intent but rather is full of crisp abstractions and straightforward lines of control.

Dave Thomas, zakladatel OTI, kmotr Eclipse:

Clean code can be read, and enhanced by a developer other than its original author. It has unit and acceptance tests. It has meaningful names. It provides one way rather than many ways for doing one thing. It has minimal dependencies, which are explicitly defined, and provides a clear and minimal API.

P. Pošík  $\odot$  2011 **COMPUDED 12 °C 2011 COMPUDED A4B99RPH:** Řešení problémů a hry – 7 / 34

<span id="page-3-0"></span>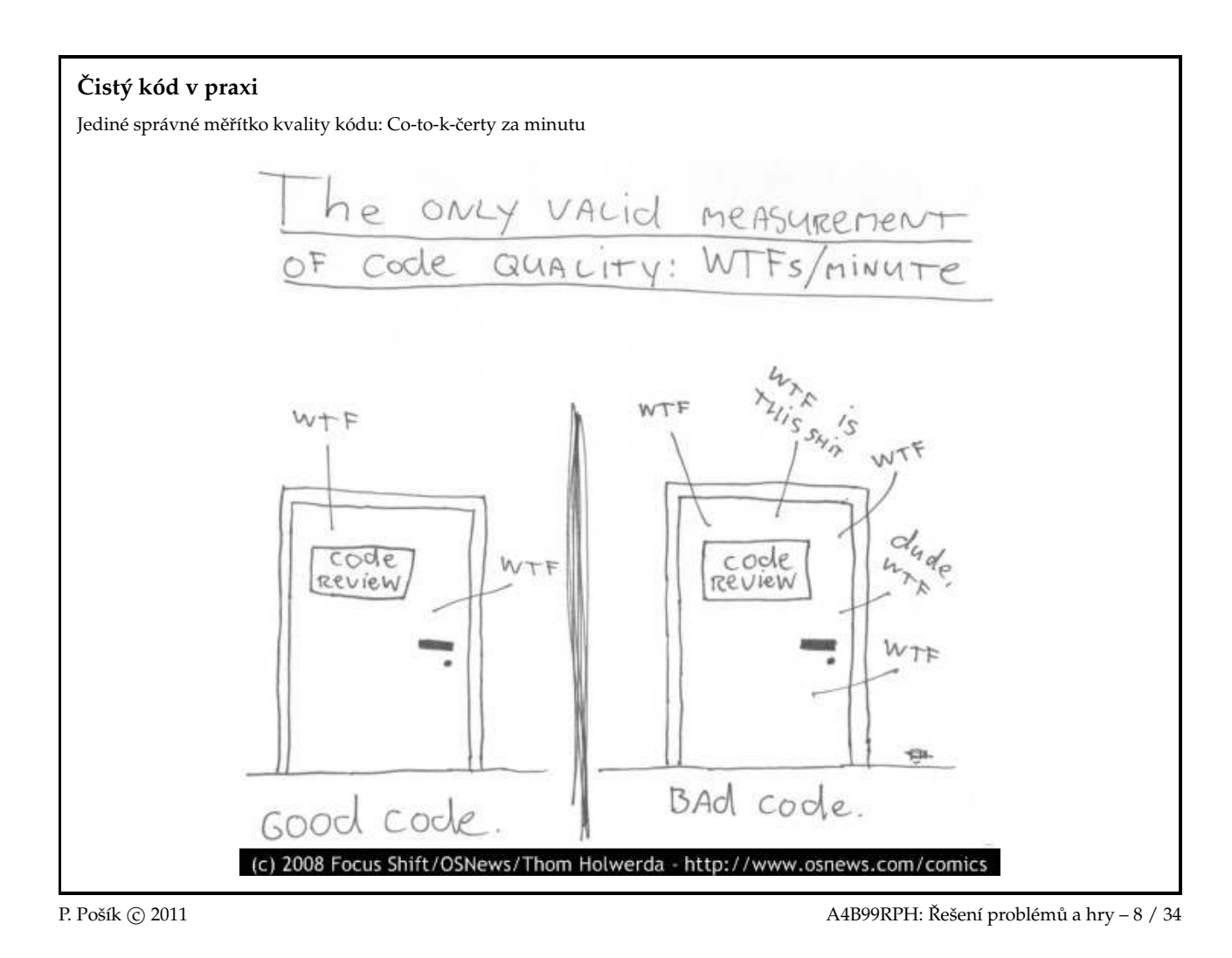

### <span id="page-3-1"></span>**Smysluplná jména**

- ✔ Vymyslet dobrá jména je **velmi t ˇežké**! Vˇenujte tomu dostateˇcnou pozornost!
- ► Nebojte se jméno změnit, přijdete-li na lepší!
- **✓** Dobré jméno **odhaluje autorův záměr** (intention-revealing).
- ✔ Pokud jméno vyžaduje komentáˇr, neodhaluje zámˇer. Porovnejte:

**self**.d = 0 # Elapsed time in days

versus

**self**.elapsed\_time\_in\_days = 0

- **✓** Názvy tříd: **podstatná jména** (s přívlastky):
	- ✘ Customer, WikiPage, AddressParser
	- ✘ Filter, StupidFilter, Corpus, TrainingCorpus
- ✔ Názvy funkcí/metod: **slovesa** (s pˇredmˇetem):
	- ✘ post\_payment, delete\_page, save
	- ✘ train, test, get\_email
- ✔ Označujte jeden koncept vždy stejným slovem! Nepoužívejte stejné slovo k více účelům!
- $\checkmark$  Nebojte se dlouhých jmen!
	- ✘ Dlouhé popisné jméno je lepší než dlouhý popisný komentáˇr.
	- **★** Čím delší oblast platnosti proměnné, tím popisnější jméno by měla mít.
- ► Používejte pojmenované konstanty místo magických čísel v kódu!

P. Pošík © 2011 **CONFITED SUBSET A HOLD CONFITED A HOLD A HOLD A HOLD CONFITED A HOLD CONFITED SUBSETS** 

<span id="page-4-0"></span>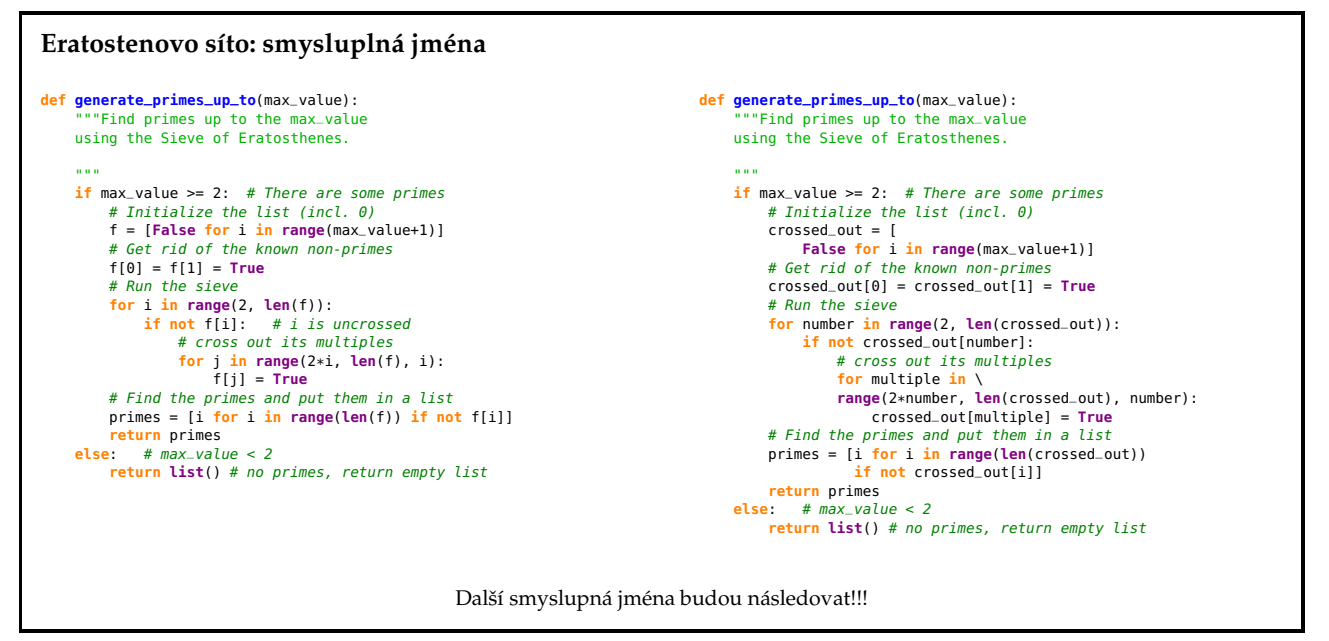

P. Pošík © 2011 **A4B99RPH: Řešení problémů a hry – 10** / 34

#### <span id="page-4-1"></span>**Komentáˇre**

Kdyby byly prog. jazyky dostatečně expresivní, nepotřebovali bychom komentáře!

- $\checkmark$  Čistý kód komentáře (skoro) nepotřebuje!
- ✔ Komentáˇre kompenzují naše selhání vyjádˇrit se v prog. jazyce. Porovnej:

# Check to see if the employee is eligible for full benefits **if** (employee.flags & HOURLY\_FLAG) **and** (employee.age > 65):

#### versus

**if** employee.is\_eligible\_for\_full\_benefits():

- ► Komentáře lžou! Ne vždy a ne záměrně, ale až příliš často!
- ✔ Nepˇresné komentáˇre jsou horší než žádné komentáˇre!
- ✔ Komentáˇre nenapraví špatný kód!
- ✔ Dobré komentáˇre:
	- **×** (do)vysvětlení, (do)upřesnění
	- **×** zdůraznění, varování před následky
	- ✘ TODOs
- $\checkmark$  Špatné komentáře:
	- ✘ staré (už neplatné), bezvýznamné, nevhodné, redundantní, nebo zavádˇející komentáˇre
	- ✘ komentáˇre z povinnosti
	- ✘ zakomentovaný kód
	- ✘ nelokální nebo nadbyteˇcné informace

P. Pošík © 2011 **A4B99RPH: Řešení problémů a hry – 11** / 34

#### <span id="page-5-0"></span>**Eratostenovo síto: komentáˇre** # This function generates prime numbers up to # a user specified maximum. The algorithm # used is the Sieve of Eratosthenes. # # Eratosthenes of Cyrene, b. c. 276 BC, # Cyrene, Libya -- d. c. 194 BC, Alexandria. # The first man to calculate the circumference # of the Earth. Also known for working on # calendars with leap years and ran # the library at Alexandria. # # The algorithm is quite simple. # Given an array of integers starting at 2, # cross out all multiples of 2. # Find the next uncrossed integer, # and cross out all of its multiples. # Repeat until you have passed # the maximum value. # # @author hugo # @version 1 # This function generates prime numbers up to # a user specified maximum. The algorithm # used is the Sieve of Eratosthenes. # Given an array of integers starting at 2, # cross out all multiples of 2. # Find the next uncrossed integer, # and cross out all of its multiples. # Repeat until you have passed # the maximum value. # # @author hugo # @version 1 Za chvíli se zbavíme dalších komentářů! P. Pošík © 2011 **A4B99RPH: Řešení problémů a hry – 12** / 34 **A4B99RPH: Řešení problémů a hry – 12** / 34

#### <span id="page-5-1"></span>**Funkce a metody**

- $\checkmark$  Funkce by měly být krátké! (A ještě kratší!)
- ✔ Funkce by měla dělat právě 1 věc a měla by ji dělat dobře. (A bez vedlejších efektů.)
- ✔ Funkce dlouhé ménˇe než 5 ˇrádk ˚u:
	- **×** Většinou dělají právě 1 věc.
		- ✘ Mohou mít pˇresné a výstižné jméno.
		- ✘ Nemohou obsahovat vnoˇrené pˇríkazy if, for, . . .
		- × Bloky uvnitř příkazů if, for, ... jsou pouze 1 řádek dlouhé
- ✔ Krátké funkce umožňují testovat dílčí části algoritmu!
- $\checkmark$  Sekce uvnitř funkcí/metod:
	- **★** Jasná indikace toho, že funkce/metoda nedělá jen 1 věc a měla by být rozdělena.
- $\checkmark$  Argumenty funkcí/metod:
	- ✘ Udržujte jejich poˇcet malý! 0, 1, 2, výjimeˇcnˇe 3.
	- **×** Vytvořte jméno tak, aby evokovalo pořadí argumentů.
	- ✘ Boolovské argumenty funkcí ˇcasto znaˇcí, že funkce nedˇelá 1 vˇec! Rozdˇelte ji.

P. Pošík © 2011 **A4B99RPH: Řešení problémů a hry – 13** / 34  $\overline{P}$ 

<span id="page-6-0"></span>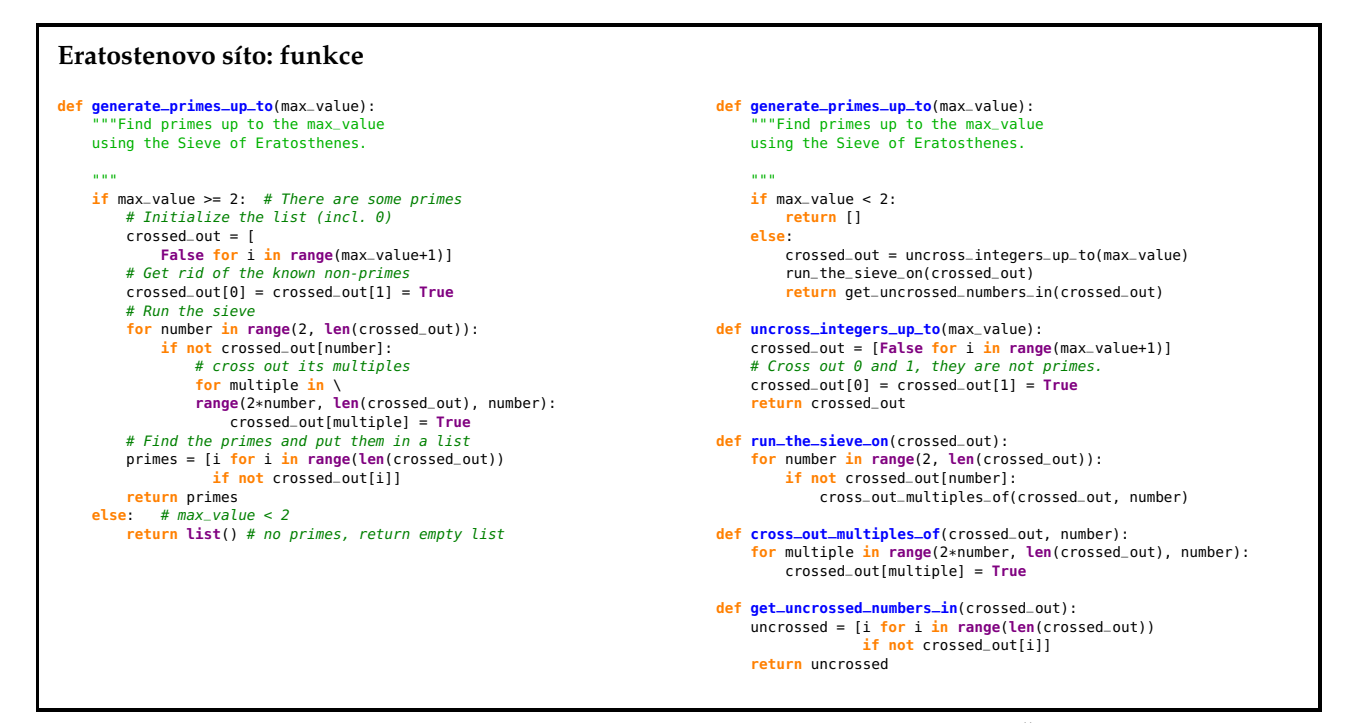

P. Pošík © 2011 **A4B99RPH: Řešení problémů a hry – 14** / 34

<span id="page-6-1"></span>

| Eratostenovo síto: převod na třídu                                                           |                                                                     |
|----------------------------------------------------------------------------------------------|---------------------------------------------------------------------|
| def qenerate_primes_up_to(max_value):                                                        | class PrimesGenerator:                                              |
| """Find primes up to the max_value<br>using the Sieve of Eratosthenes.                       | """Prime numbers generator."""                                      |
|                                                                                              | $def __init__(self):$                                               |
| 0.000                                                                                        | $self.crossed.out = []$                                             |
| if max value $< 2$ :<br>return []                                                            | $self.max = None$                                                   |
| else:                                                                                        | def qet_primes_up_to(self, max_value):                              |
| crossed_out = uncross_integers_up_to(max_value)                                              | """Return list of primes up to the max_value."""                    |
| run_the_sieve_on(crossed_out)                                                                | if max_value < 2: $return$ []                                       |
| return get_uncrossed_numbers_in(crossed_out)                                                 | $self.max = max_value + 1$                                          |
|                                                                                              | self.uncross_integers_up_to_max_value()                             |
| def uncross_integers_up_to(max_value):                                                       | self.run_the_sieve()                                                |
| $crossed_out = [False for i in range(max_value+1)]$                                          | return self.get_uncrossed_numbers()                                 |
| # Cross out 0 and 1, they are not primes.                                                    |                                                                     |
| $crossed_out[0] = crossed_out[1] = True$                                                     | def uncross_integers_up_to_max_value(self):                         |
| return crossed out                                                                           | $self.crossed_out = f$                                              |
|                                                                                              | False for i in range(self max)]                                     |
| def run_the_sieve_on(crossed_out):                                                           | # Cross out 0 and 1, they are not primes.                           |
| for number $in range(2, len(crossed.out))$ :<br>if not crossed_out[number]:                  | $self.crossed_out[0] = self.crossed_out[1] = True$                  |
| cross_out_multiples_of(crossed_out, number)                                                  | def run_the_sieve(self):                                            |
|                                                                                              | for number in range(2, $int(self max**0.5)+1)$ :                    |
| def cross_out_multiples_of(crossed_out, number):                                             | if not self.crossed_out[number]:                                    |
| for multiple in range(2*number, len(crossed_out), number):<br>$crossed_out[multiple] = True$ | self.cross_out_multiples_of(number)                                 |
|                                                                                              | def cross_out_multiples_of(self, number):                           |
| def get_uncrossed_numbers_in(crossed_out):                                                   | for multiple in range(2*number, self max, number):                  |
| $uncrossed = [i for i in range(len(crossed_out))]$<br>if not crossed_out[il]                 | self.crossed_out[multiple] = True                                   |
| return uncrossed                                                                             | def get_uncrossed_numbers(self):                                    |
|                                                                                              | uncrossed = $[i \text{ for } i \text{ in } range(self \text{ max})$ |
|                                                                                              | if not self.crossed_out[i]]                                         |
|                                                                                              | return uncrossed                                                    |
|                                                                                              |                                                                     |

P. Pošík © 2011 **A4B99RPH: Řešení problémů a hry – 15** / 34 **A4B99RPH: Řešení problémů a hry – 15** / 34

<span id="page-7-0"></span>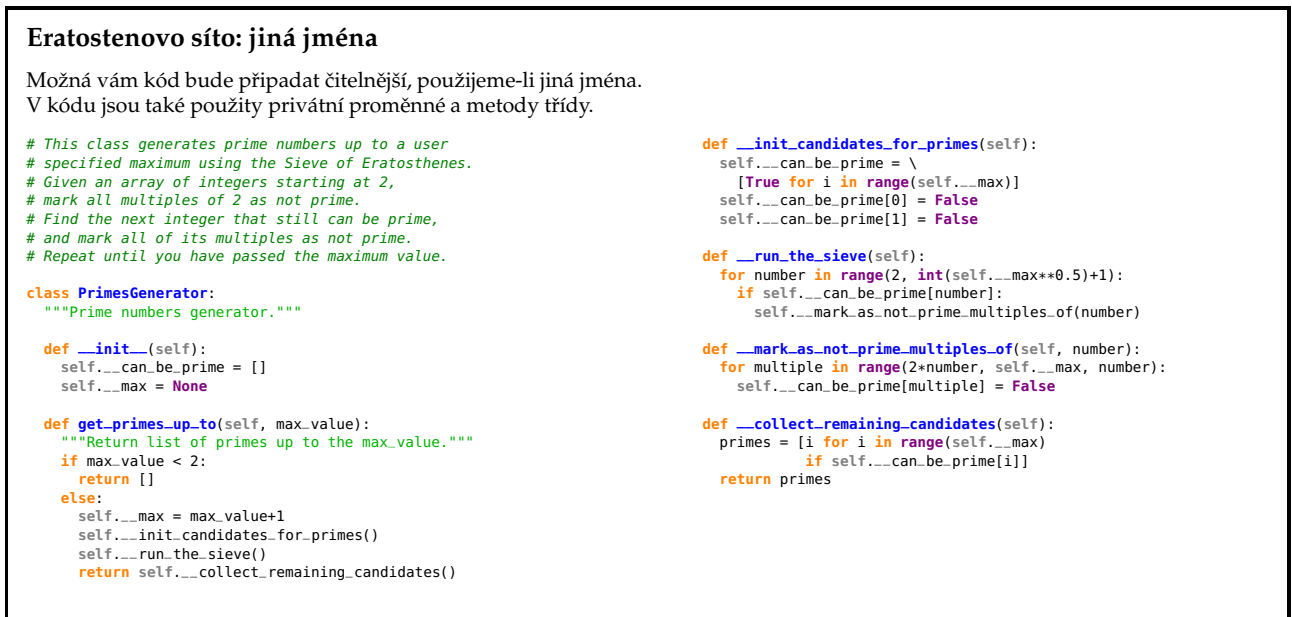

P. Pošík © 2011 <br>
A4B99RPH: Řešení problémů a hry – 16 / 34

### <span id="page-7-1"></span>**Unit Testing**

**Zpracováno podle Gerard Meszarosz:** *xUnit Test Patterns: Refactoring Test Code***, Addison-Wesley, 2007.** 17 / 34

#### <span id="page-7-2"></span>**Testování**

*Kvalita* softwaru z pohledu testování:

 $\checkmark$  Jak dobře kód splňuje specifikace?

Testování z pohledu QA týmu:

- ► Testujeme, protože jsme si jistí, že kód obsahuje chyby! (Nesplňuje specifikace zákazníka.)
- ✔ Testujeme poté, co je kód hotový.
- ✔ Obvykle black-box testování.
- ✔ Testování je spíš *mˇeˇrení* kvality softwaru, nikoli zp ˚usob, jak napsat kvalitní software.
- ✔ Zpětná vazba přichází příliš pozdě.
- ✔ V minulosti prováděny převážně ručně.

Testování z pohledu programátora:

- び Testuji, protože si chci být jistý, že jednotka, na které právě pracuji, dělá to, co po ní chci. (Splňuje požadavky, které vznikly v důsledku designu architektury softwaru.)
- ✔ Obvykle white-box testování.
- ✔ V minulosti vˇetšinou doˇcasný kód, který se po otestování zahodil.

P. Pošík  $\odot$  2011 218 / 34 ° A4B99RPH: Řešení problémů a hry – 18 / 34 ° A4B99RPH: Řešení problémů a hry – 18 / 34

#### <span id="page-8-0"></span>**Programátorské testování**

Doufejme, že sami vytváříte nějaký testovací kód ke svým funkcím/metodám:

```
if __name__ == "__main__"
     pg = PrimesGenerator()
      print("Primes up to 0: ", pg.get_primes_up_to (0))
print("Primes up to 1: ", pg.get_primes_up_to (1))
print("Primes up to 2: ", pg.get_primes_up_to (2))
      print("Primes up to 3: ", pg.get_primes_up_to (3))
print("Primes up to 4: ", pg.get_primes_up_to (4))
      print("Primes up to 5: ", pg.get_primes_up_to (5))
      print("Primes up to 6: ", pg.get_primes_up_to (6))
print("Primes up to 20: ", pg.get_primes_up_to(20))
a že jste kontrolovali výstup:
Primes up to 0: []
Primes up to 1: []
Primes up to 2: [2]<br>Primes up to 3: [2, 3]
Primes up to 3:
Primes up to 4: [2, 3]
Primes up to 5: [2, 3, 5]
Primes up to 6: [2, 3, 5]
Primes up to 20: [2, 3, 5, 7, 11, 13, 17, 19]
Primes up to 100: [2, 3, 5, 7, 11, 13, 17, 19, 23, 29, 31, 37, 41, 43, 47, 53, 59, 61, 67, 71, 73, 79, 83, 89, 97]
>>>
```
P. Pošík  $\odot$  2011 219 / 34 °C 2011 219 / 34 °C 2011 219 / 34 °C 2011 219 / 34 °C 2011 219 / 34 °C 2011 219 / 34 °C 2011 219 / 34 °C 2011 219 / 34 °C 2011 219 / 34 °C 2011 219 / 34 °C 2011 219 / 34 °C 2011 210 210 210 210

#### <span id="page-8-1"></span>**Automatizované testy: F.I.R.S.T.**

Automatizované testy by měly být F.I.R.S.T.

- Fast. Testy by měly být *rychlé*. Když nebudou rychlé, nebudete je chtít spouštět často. Když je nebudete spouštět často, neodhalíte chyby dostatečně brzo.
- Independent. Testy by měly být nezávislé. Jeden test by neměl nastavovat podmínky pro další test. Měli byste být schopni spustit každý test samostatně a celou sadu testů v jakémkoli pořadí. Pokud testy nejsou nezávislé, chyba v jednom testu spustí celý řetězec chyb v navazujících testech. Hledání chyby je pak složitejší.
- Repeatable. Testy by mělo být možné zopakovat kýmkoli a kdekoli se stejným výsledkem. Když jste schopni spustit testy se správným výsledkem jen někde, brání vám to v jejich častém spuštění a chyby neodhalíte dostatečně brzo.
- Self-validating. Testy by měly mít dvoustavový výstup. Díky tomu je testy schopen ověřit, zda prošel nebo selhal. Neměli byste být nuceni procházet nějaký výpis výsledků, abyste rozhodli, zda test prošel nebo ne. Nejsou-li testy schopné rozhodnout sami, zda prošly nebo ne, nebudete chtít testovat tak často...
- Timely. Testy by měly být psány včas, ideálně před produkčním kódem. Píšete-li testy až po produkčním kódu, často narazíte na to, že se kód testuje špatně. Rozhodnete se pak, že se s jeho testováním nebudete zdržovat.

P. Pošík © 2011 Posík C 2011 A4B99RPH: Řešení problémů a hry – 20 / 34  $\overline{AB}$ 

#### <span id="page-9-0"></span>**xUnit Framework**

- $\checkmark$  Standardní testovací framework
- $\checkmark$  Implementován v mnoha jazycích (naučte se ho, bude se vám hodit)
- ✔ V Pythonu implementován jako modul unittest.

```
import unittest
from primes3 import PrimesGenerator
class PrimesGeneratorTest(unittest.TestCase):
    known_values = ( ( 0, [] ),( 1, [] ),
                      ( 2, [2] ),
                      ( 3, [2,3] ),
( 4, [2,3] ),
                     (5, [2,3,5]),
                      ( 7, [2,3,5,7]),
                      ( 20, [2,3,5,7,11,13,17,19] ))
    def setUp(self):
        self.pg = PrimesGenerator()
    def test_get_primes_up_to(self):
        for limit, expected in self.known_values:
            observed = self.pg.get_primes_up_to(limit)
            self.assertEqual(observed, expected)
```
P. Pošík © 2011 **A4B99RPH: Řešení problémů a hry – 21** / 34 **A4B99RPH: Řešení problémů a hry – 21** / 34

#### <span id="page-9-1"></span>**Ukázka: zlepšení efektivity generátoru prvoˇcísel**

 $\infty$ ní třeba vyškrtávat násobky všech prvočísel menších nebo rovno *N,* stačí násobky prvočísel menších nebo rovných √ $\sqrt{N}$ .

- **∕** Označme prvočíslo *x*, *x* >  $\sqrt{N}$ .
- ✔ Chci vyškrtnout 2*x*: 2*x* ale je *x* násobkem prvoˇcísla 2, a tudíž již muselo být vyškrtnuto.
- ✔ Chci vyškrtnout 3*x*: 3*x* ale je *x* násobkem prvoˇcísla 3, a tudíž již muselo být vyškrtnuto.
- ✔ Chci vyškrtnout 4*x*: 4*x* ale je 2*x* násobkem prvoˇcísla 2, a tudíž již muselo být vyškrtnuto.
- $\vee$  ...
- **∕** Všechny násobky prvočísel větších než √ $\overline{N}$  už byly vyškrtnuty při vyškrtávání násobků prvočísel menších nebo rovných √ $\overline{N}.$

P. Pošík © 2011 A4B99RPH: Řešení problémů a hry – 22 / 34

# <span id="page-10-0"></span>**TDD: Vývoj řízený testy**

Tři zákony TDD (Test-driven development):

- 1. Nenapíšeš ani kousek produkčního kódu, aniž bys předtím napsal selhávající unit test.
- 2. Nenapíšeš větší část unit testu, než je potřebná k selhání (chybě).
- 3. Nenapíšeš větší část produkčního kódu, než je potřebná ke splnění aktuálně selhávajícího unit testu.

#### Výsledek těchto pravidel:

- v velmi krátký cyklus, v němž střídavě hrajete
	- ✘ roli zákazníka, který ˇríká, co se má dˇelat (píšete test), a
	- **★** roli programátora, který říká, jak se to má dělat (upravujete kód).
- ✔ Testy a produkˇcní kód se píší *spoleˇcnˇe* (testy o pár sekund napˇred).
- ✔ Testy pak pokrývají všechen produkˇcní kód!

P. Pošík © 2011 A4B99RPH: Řešení problémů a hry – 23 / 34

### <span id="page-10-1"></span>**TDD Ukázka**

Vytvořte funkci/metodu třídy na faktorizaci čísla na prvočíselné činitele.

- ✔ Vstup: ˇcíslo, které chceme rozložit
- ✔ Výstup: seznam prvoˇcísel, jejichž souˇcin je roven vstupnímu ˇcíslu

Jak byste postupovali? Funkci na generování prvočísel už máme...

P. Pošík  $\odot$  2011 24 / 34  $\odot$  2011

<span id="page-11-0"></span>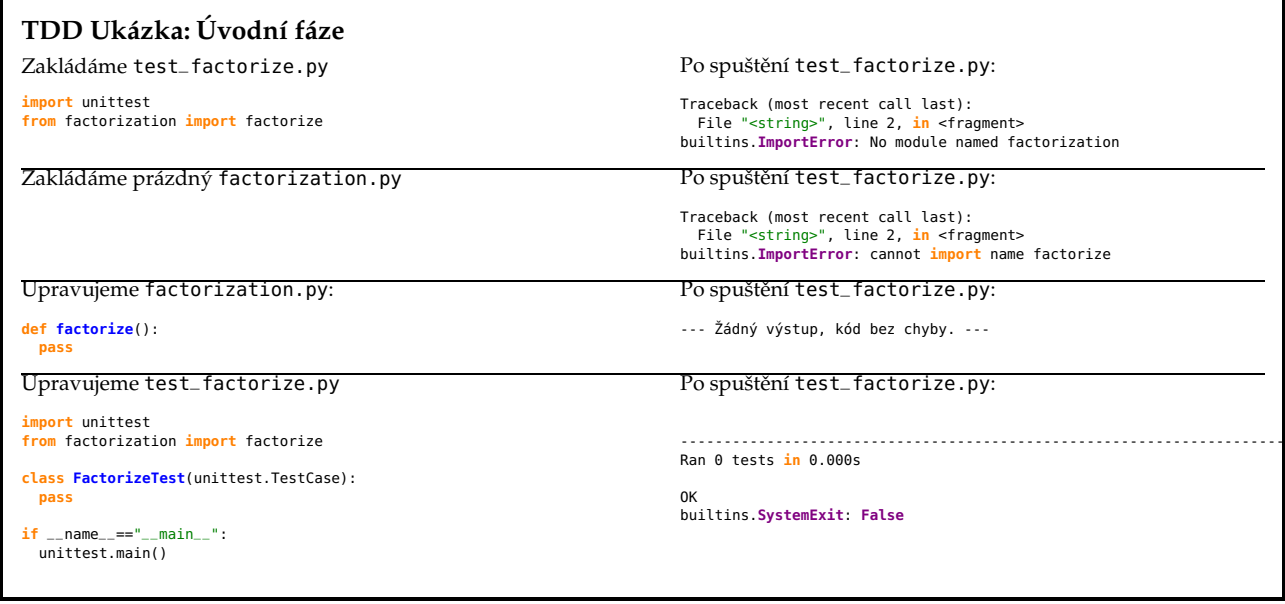

P. Pošík © 2011 <br>
A4B99RPH: Řešení problémů a hry – 25 / 34

<span id="page-11-1"></span>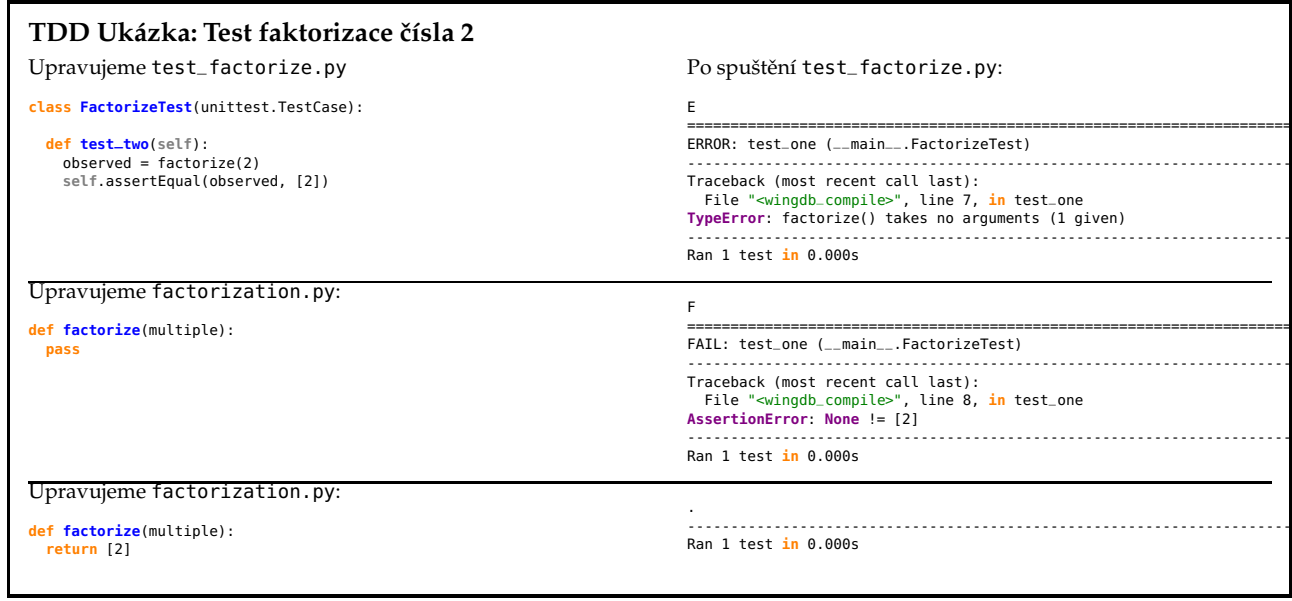

P. Pošík $\odot$  2011 <br/> A4B99RPH: Řešení problémů a hry – 26 / 34 <br> A4B99RPH: Řešení problémů a hry – 26 / 34 <br>

<span id="page-12-0"></span>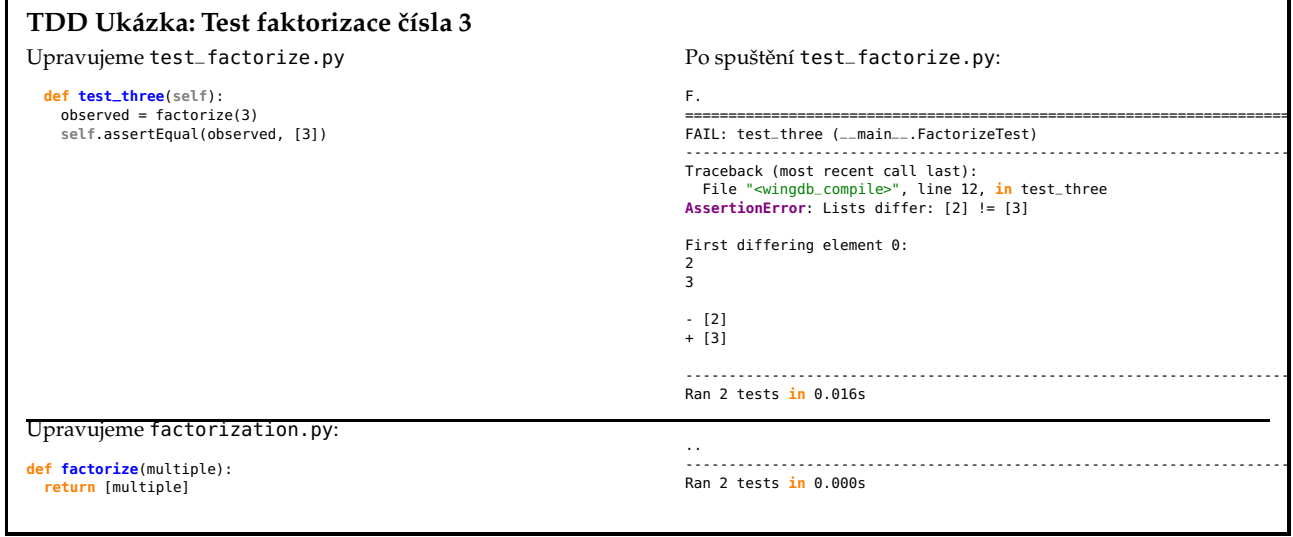

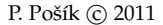

P. Pošík  $\odot$  2011 A4B99RPH: Řešení problémů a hry – 27 / 34

<span id="page-12-1"></span>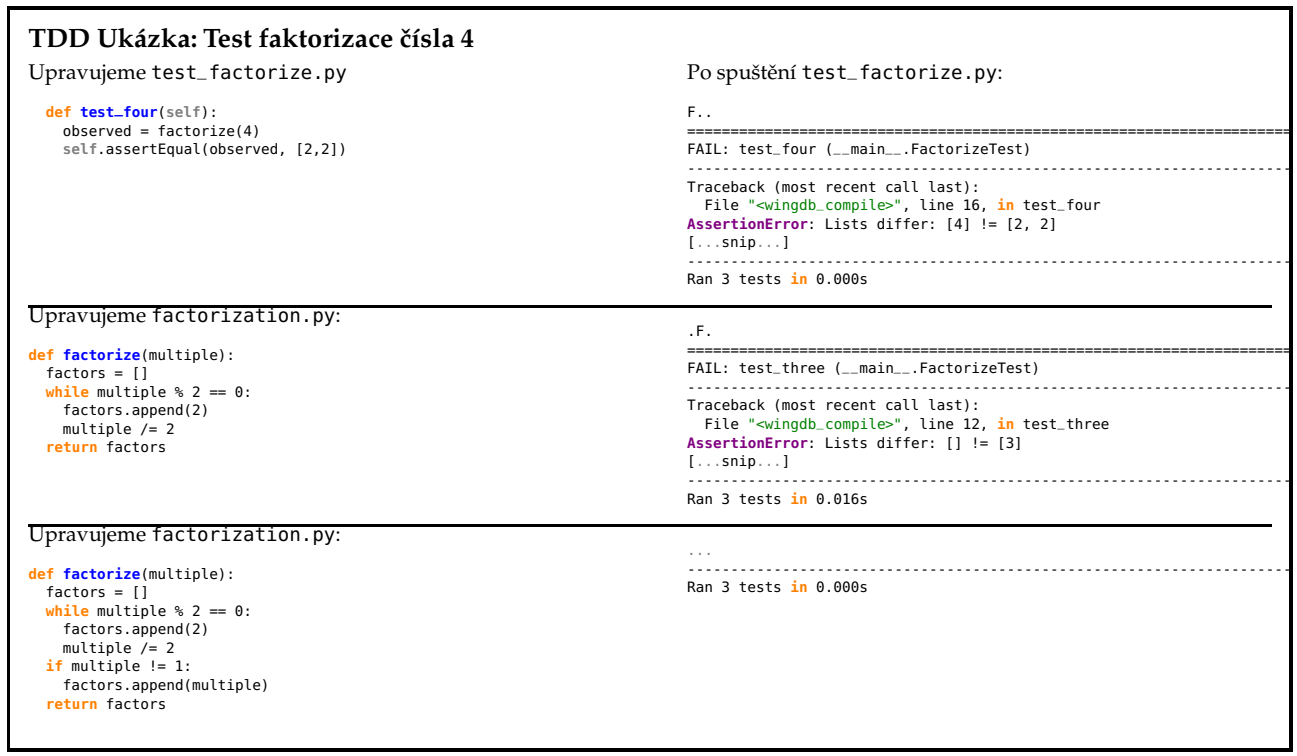

P. Pošík  $\odot$  2011 A4B99RPH: Řešení problémů a hry – 28 / 34

# <span id="page-13-0"></span>**TDD Ukázka: Test faktorizace ˇcísla 5**

Upravujeme test\_factorize.py

**def test\_five**(**self**): observed = factorize(5) **self**.assertEqual(observed, [5])

Po spuštění test\_factorize.py:

.... ---------------------------------------------------------------------- Ran 4 tests **in** 0.000s

P. Pošík © 2011 <br>
A4B99RPH: Řešení problémů a hry – 29 / 34

#### <span id="page-13-1"></span>**TDD Ukázka: Test faktorizace ˇcísla 6**

Upravujeme test\_factorize.py **def test\_six**(**self**): observed = factorize(6) **self**.assertEqual(observed, [2,3])

Po spuštění test\_factorize.py:

---------------------------------------------------------------------- Ran 5 tests **in** 0.000s

.....

Test faktorizace čísla 7 vynecháváme, je to stejný případ, jako pro 3 a 5.

P. Pošík © 2011 <br>
A4B99RPH: Řešení problémů a hry – 30 / 34

### <span id="page-14-0"></span>**TDD Ukázka: Test faktorizace ˇcísla 8**

Upravujeme test\_factorize.py

**def test\_eight**(**self**): observed = factorize(8) **self**.assertEqual(observed, [2,2,2])

Po spuštění test\_factorize.py:

...... ---------------------------------------------------------------------- Ran 6 tests **in** 0.000s

P. Pošík © 2011 <br>
A4B99RPH: Řešení problémů a hry – 31 / 34

<span id="page-14-1"></span>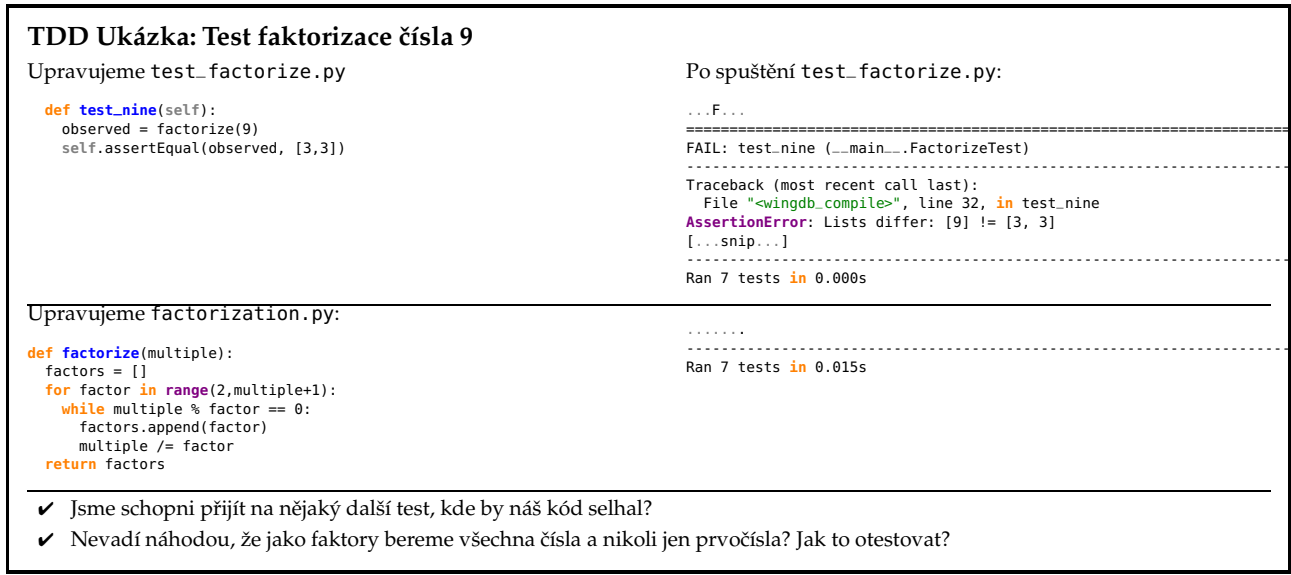

P. Pošík $\copyright$  2011 <br/> A4B99RPH: Řešení problémů a hry – 32 / 34 <br> A4B99RPH: Řešení problémů a hry – 32 / 34 <br>

<span id="page-15-0"></span>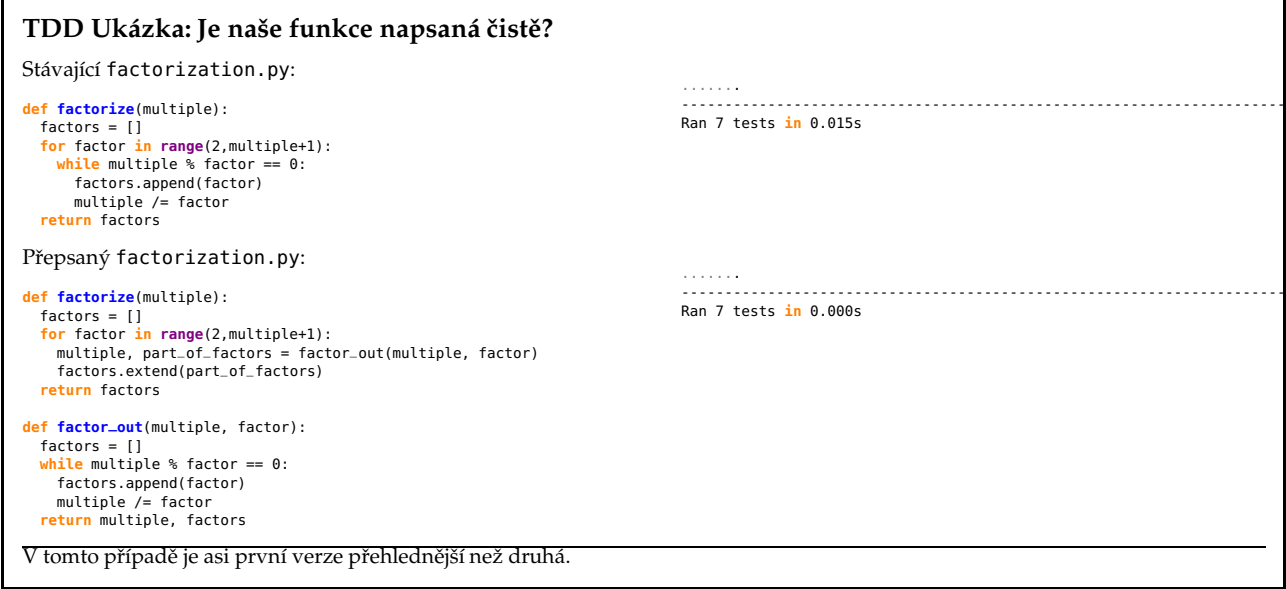

P. Pošík $\odot$  2011 <br/> A4B99RPH: Řešení problémů a hry – 33 / 34 <br> A4B99RPH: Řešení problémů a hry – 33 / 34 <br>

# <span id="page-15-1"></span>**TDD:** Závěr

- ✔ Testy slouží jako specifikace.
- ✔ Testy slouží jako dokumentace.
- ✔ Testy vám pomáhají pochopit algoritmus.
- ✔ Testy pomáhají pˇredejít zbyteˇcným složitostem v kódu.
- ✔ Jakmile kód projde všemi testy a my nejsme schopni přijít na žádný test, při němž by kód selhal, je hotovo.
- ✔ Při změnách v kódu umožňují testy zkontrolovat, zda jsme do kódu nezanesli nějakou nepředvídanou chybu.

P. Pošík © 2011 <br>
A4B99RPH: Řešení problémů a hry – 34 / 34